## **Aufgabe 1: Halbleiterphysik I**

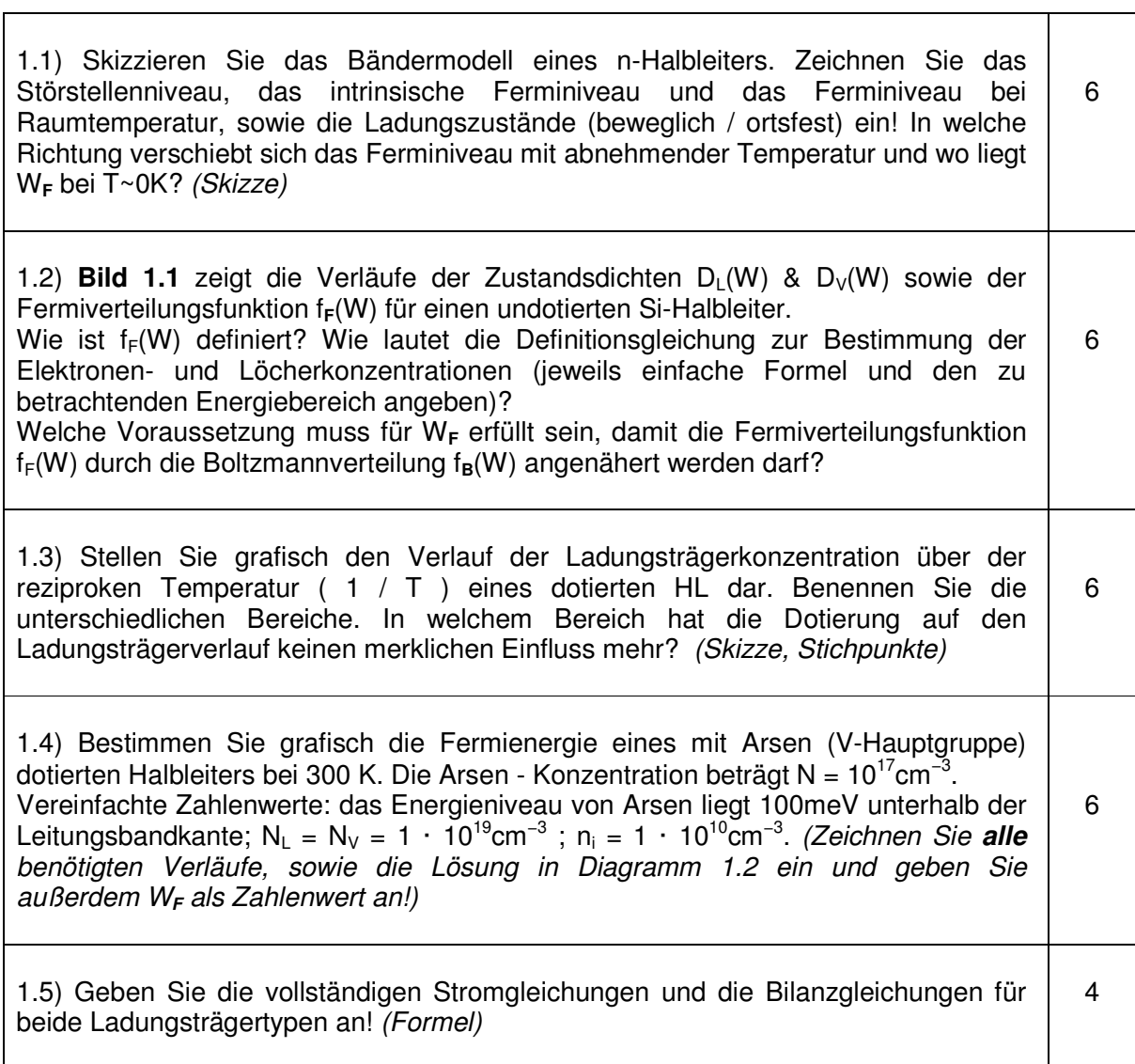

Gesamtpunkte Aufgabe 1 : **28**

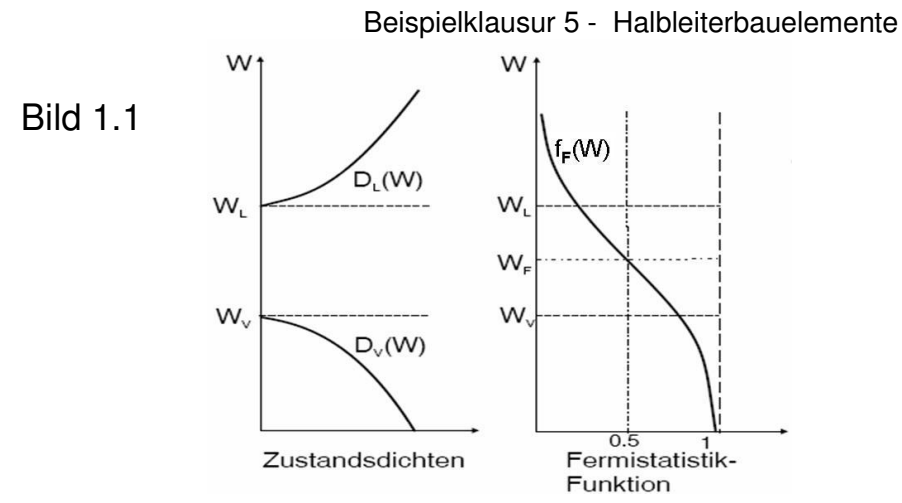

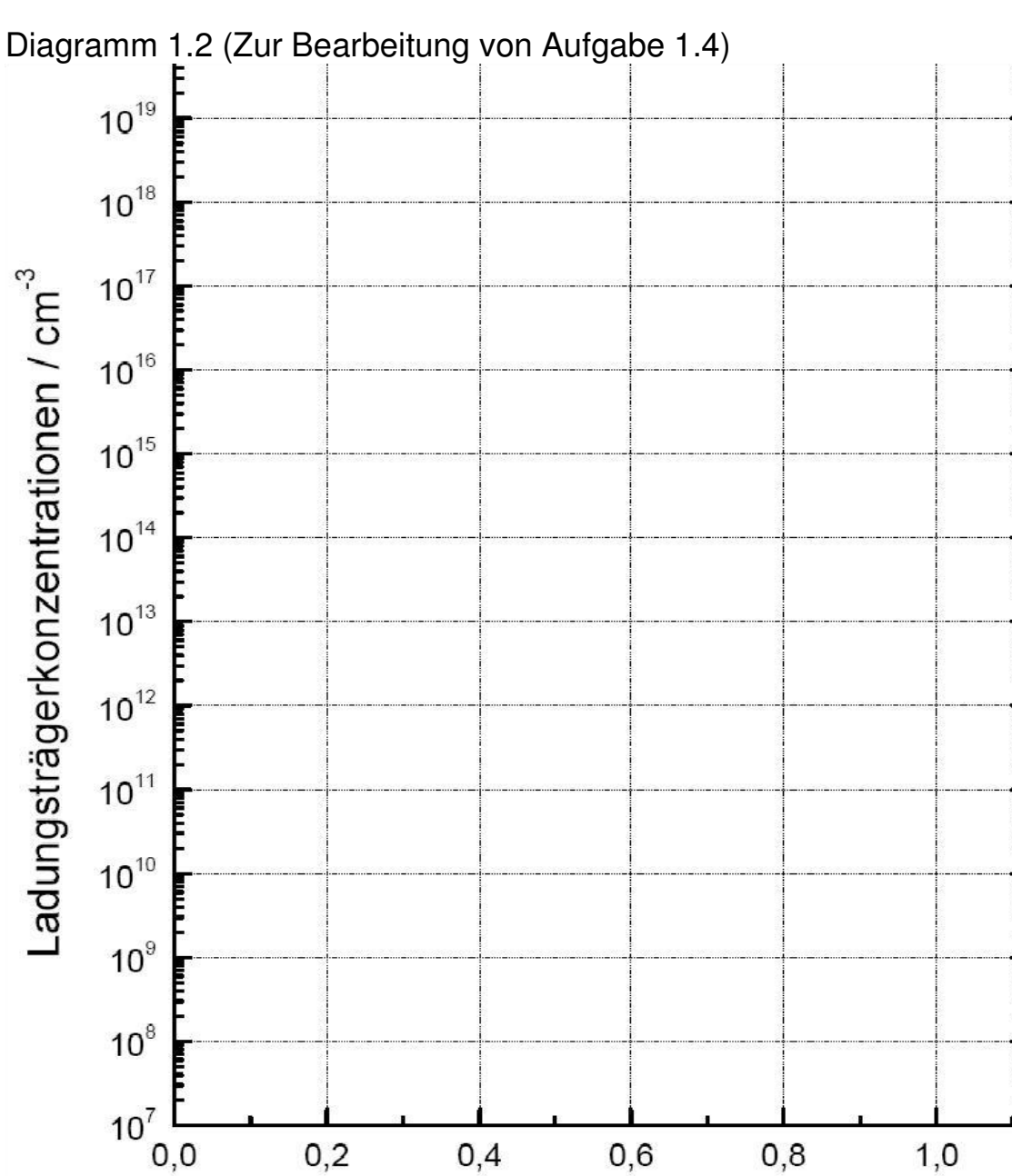

## **Aufgabe 2: pn- Übergang**

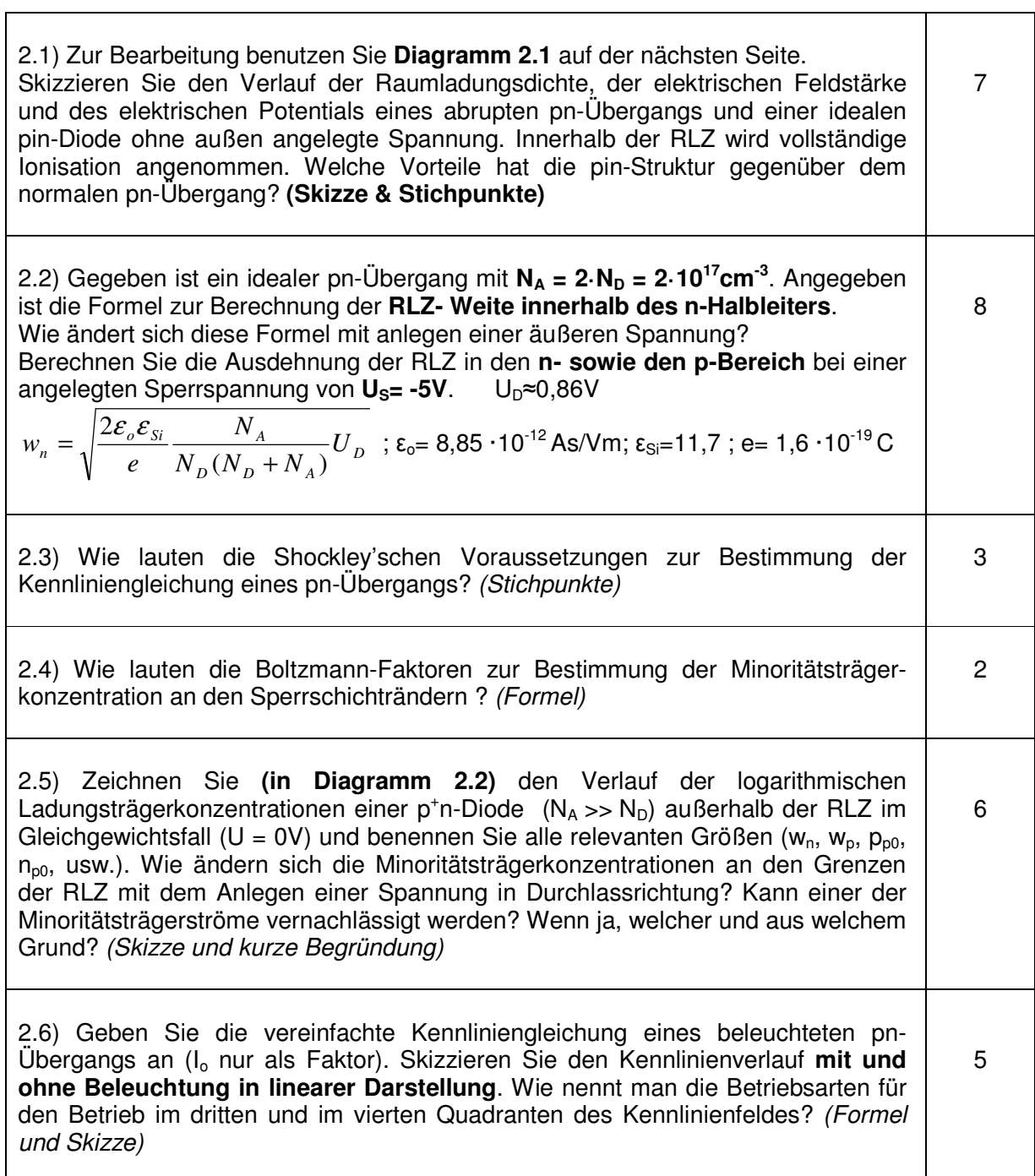

Gesamtpunkte Aufgabe 2 : **31**

## Beispielklausur 5 - Halbleiterbauelemente

## **Aufgabe 3: Bauelemente**

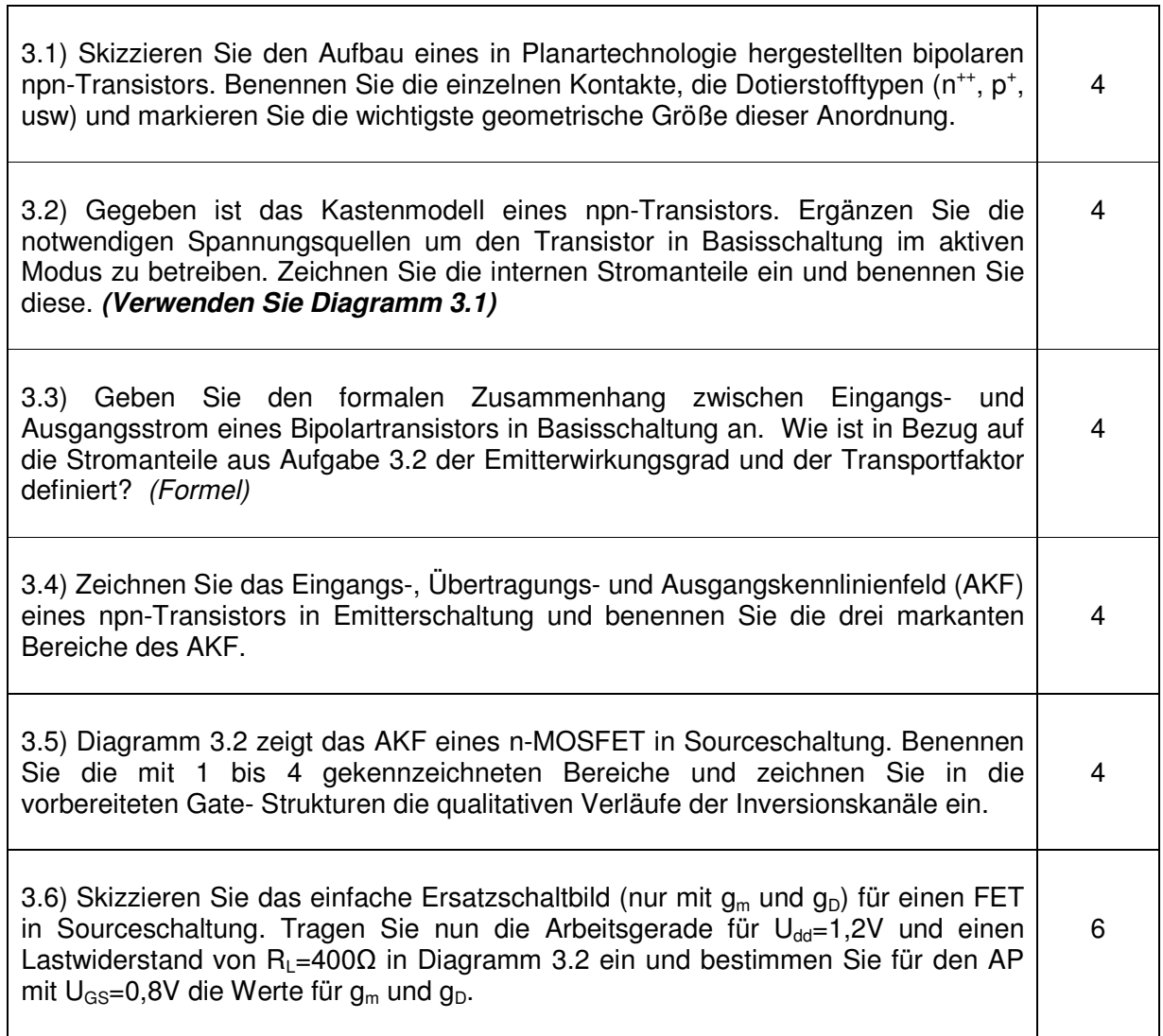

Gesamtpunkte Aufgabe 3 : **26**

Diagramm 3.1

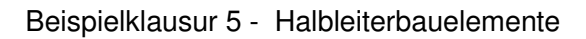

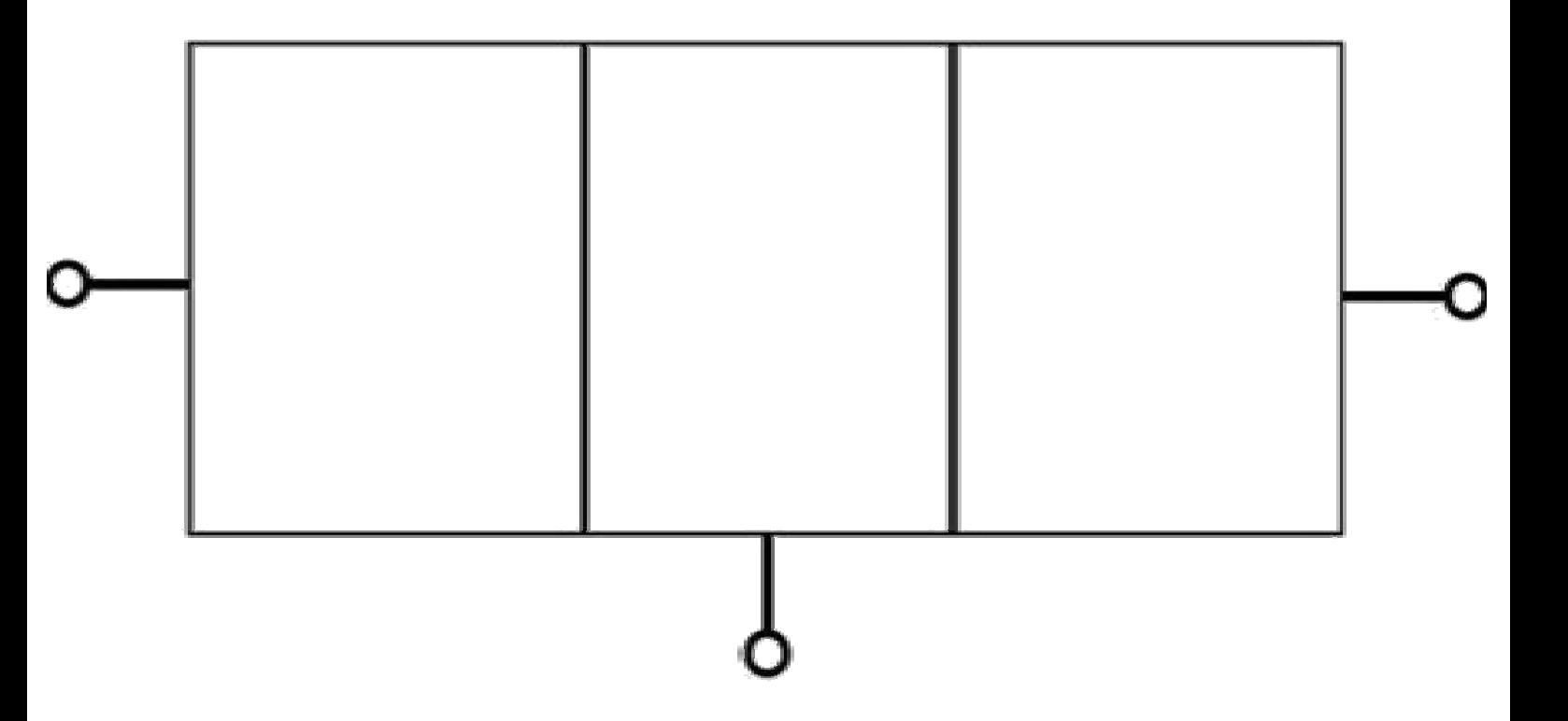

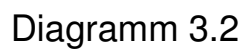

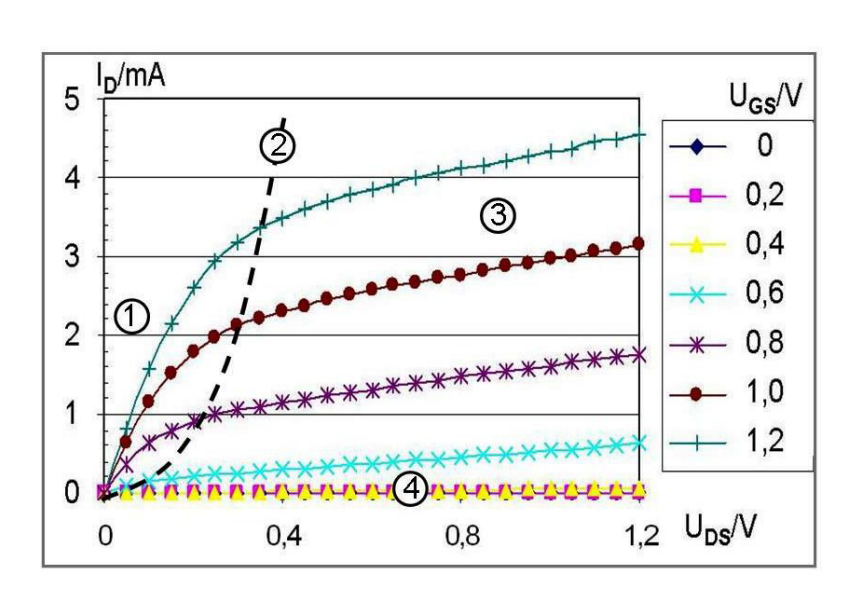

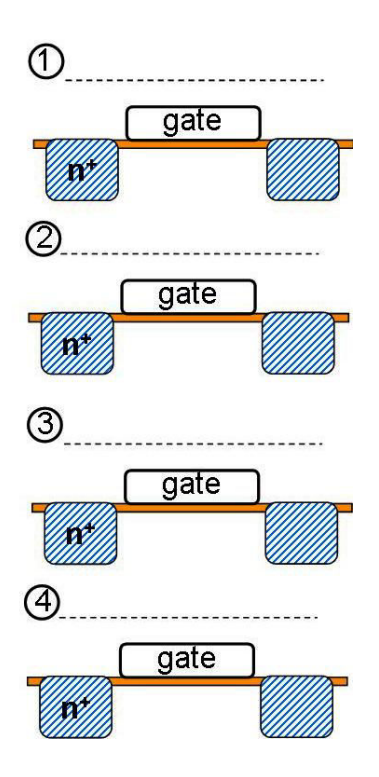